## 《パソコン・スマホからインターネットでご予約される場合》 予約サイトへは当クリニックのホームページからログインできます。 ホームページは各検索サイトから"南原耳鼻 山形"で検索頂くと最上位に表示になります。

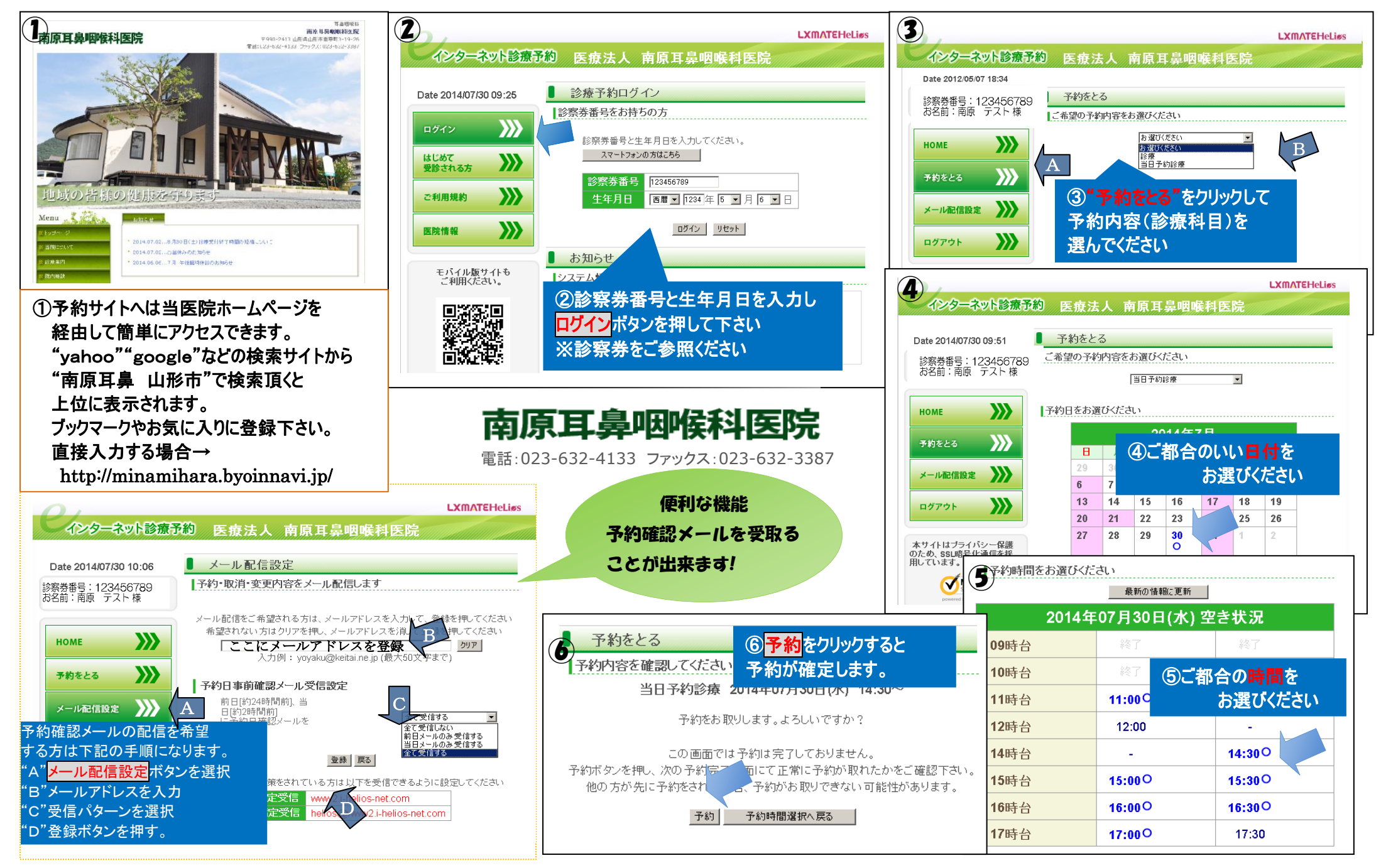

予約サイトへは当医院のi―mode用ホームページからアクセスできます。

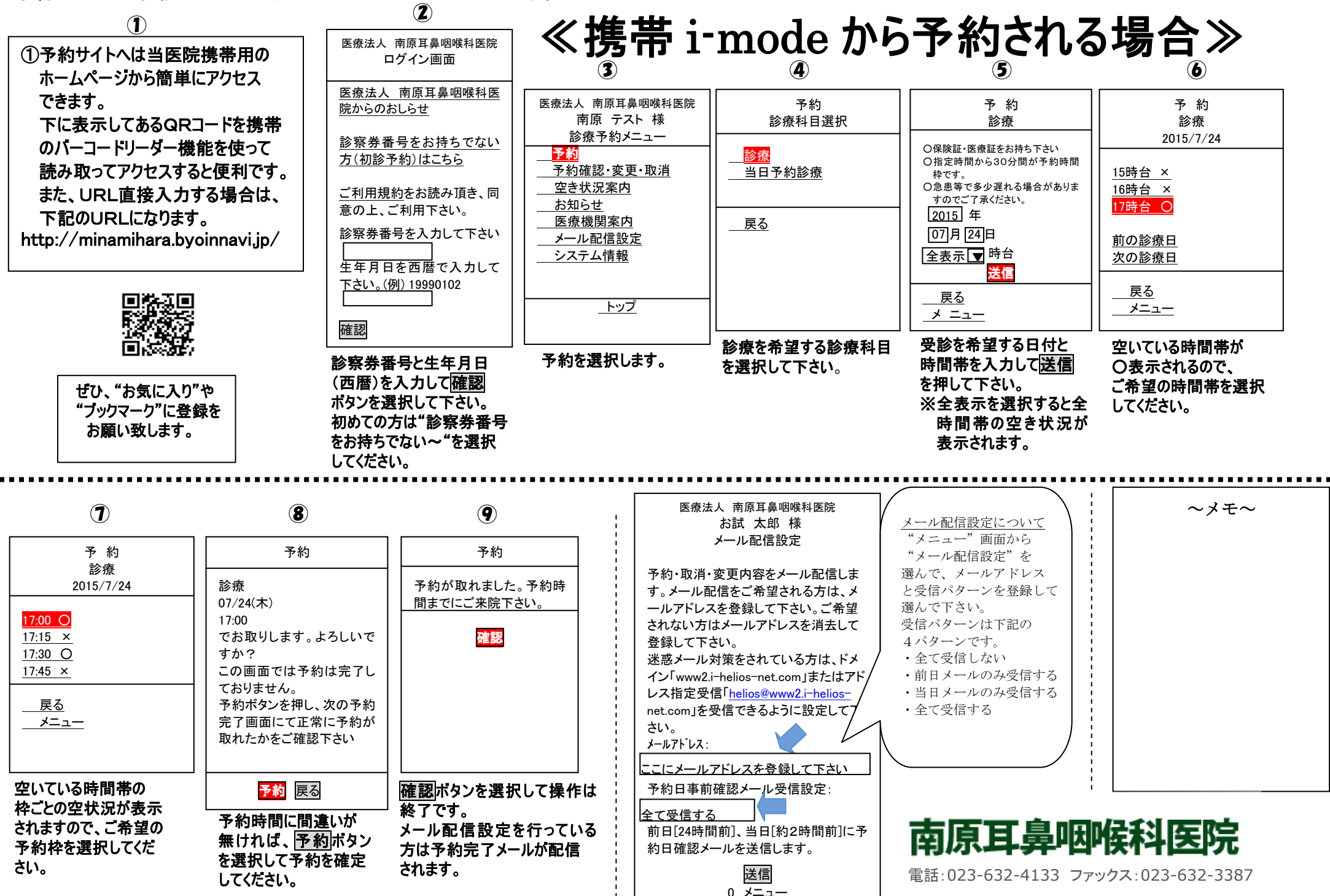